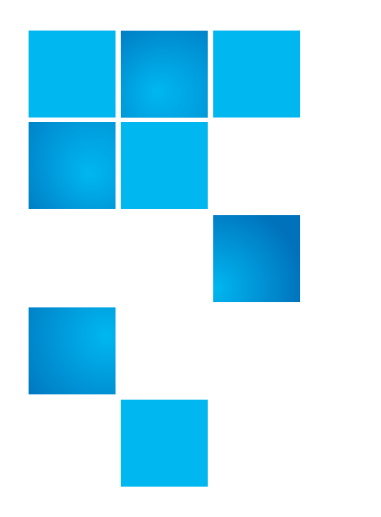

# **StorNext 4.1.3 Release Notes**

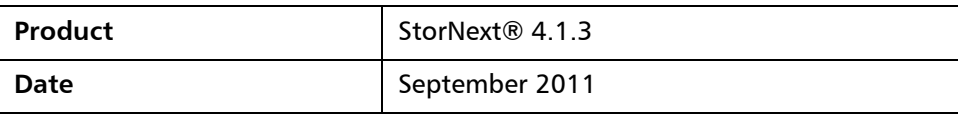

## **Contents**

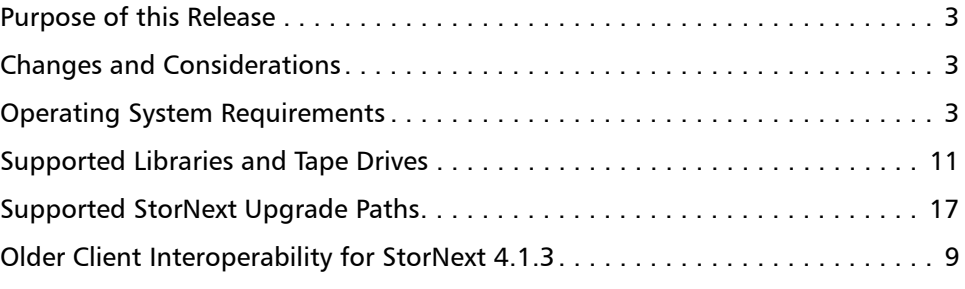

© 2011 Quantum Corporation. All rights reserved. 6-00431-37 Rev A, September 2011

Quantum, the Quantum logo, DLT, DLTtape, the DLTtape logo, Scalar, StorNext, the DLT logo, DXi, GoVault, SDLT, StorageCare, Super DLTtape, and SuperLoader are registered trademarks of Quantum Corporation in the U.S. and other countries. Protected by Pending and Issued U.S. and Foreign Patents, including U.S. Patent No. 5,990,810. LTO and Ultrium are trademarks of HP, IBM, and Quantum in the U.S. and other countries. All other trademarks are the property of their respective companies. Specifications are subject to change without notice.

StorNext utilizes the following components which are copyrighted by their respective entities:

ACSAPI, copyright © Storage Technology Corporation

Java, copyright Oracle Corporation

LibICE, LibSM, LibXau, LibXdmcp, LibXext, LibXi copyright The Open Group

LibX11copyright The Open Group, MIT, Silicon Graphics, and the Regents of the University of California, and copyright (C) 1994-2002 The XFree86 Project, Inc. All Rights Reserved. And

copyright (c) 1996 NVIDIA, Corp. NVIDIA design patents pending in the U.S. and foreign countries.

Libxml2 and LibXdmcp, copyright MIT

Linter, copyright © Relex Software Corporation

Ncurses, copyright © 1997-2009,2010 by Thomas E. Dickey <dickey@invisible-island.net>. All Rights Reserved.

TCL/TK, copyright © Sun Microsystems and the Regents of the University of California

vixie-cron: copyright Internet Systems Consortium (ISC)

Wxp-tdi.h, copyright © Microsoft Corporation

Zlib, copyright © 1995-2010 Jean-loup Gailly and Mark Adler without notice. **1995-2010** 1995-2010 Jean-loup Gailly and Mark Adler without notice.

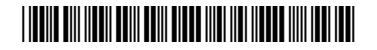

StorNext 4.1.3 Release Notes 6-00431-37 Rev A September 2011

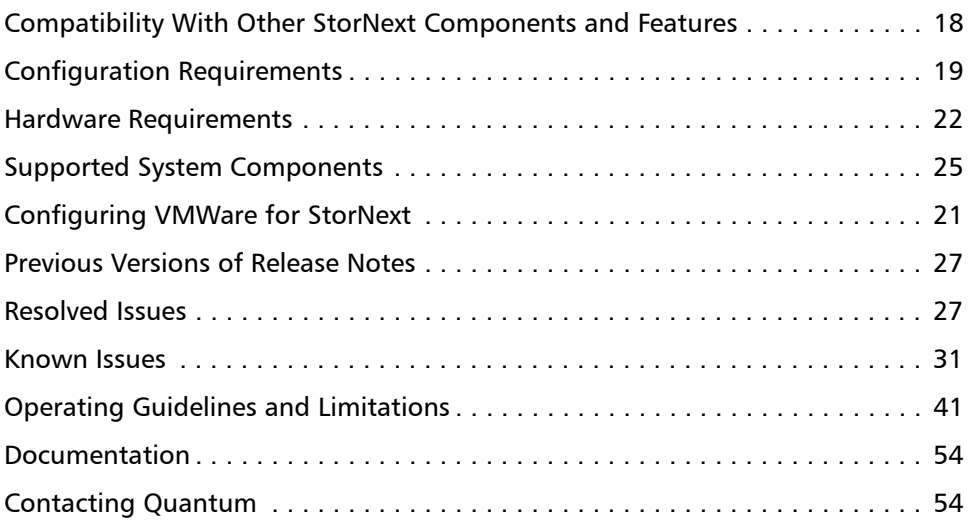

## <span id="page-2-0"></span>**Purpose of this Release**

StorNext 4.1.3 is a maintenance release that includes a small number of important bug fixes. It also includes a set of bug fixes which were made in Limited Customer Releases (LCRs).

Visit [www.quantum.com/ServiceandSupport](http://www.quantum.com/ServiceandSupport) for additional information and updates for StorNext.

## <span id="page-2-1"></span>**Changes and Considerations**

This section contains important things pertaining to this release you should know.

**Upgrading AIX, HP-UX and Solaris NFS Servers** When upgrading AIX, HP-UX, or Solaris NFS servers to this release of StorNext, NFS clients accessing these servers must first unmount StorNext file systems before proceeding with the upgrade.

## <span id="page-2-2"></span>**Operating System Requirements**

[Table 1](#page-3-0) shows the operating systems, kernel versions, and hardware platforms that support the following:

- MDC Servers
- File System SAN Clients
- Distributed LAN Servers
- File System LAN Clients
- Storage Manager
- Distributed Data Mover
- Replication/Deduplication Server

**Note:** StorNext supports all vendor-supplied security patches within the updates and service packs listed in [Table 1](#page-3-0).

**Note:** When adding StorNext Storage Manager to a StorNext File System environment, the metadata controller (MDC) must be moved to a supported platform. If you attempt to install and run a StorNext 4.1.3 server that is not supported, you do so at your own risk. Quantum strongly recommends against installing non-supported servers.

**Note:** In the following StorNext Supported Operating Systems and Platforms table, High Availability is available on all supported Linux MDC platforms.

<span id="page-3-0"></span>Table 1 StorNext Supported OSes and Platforms

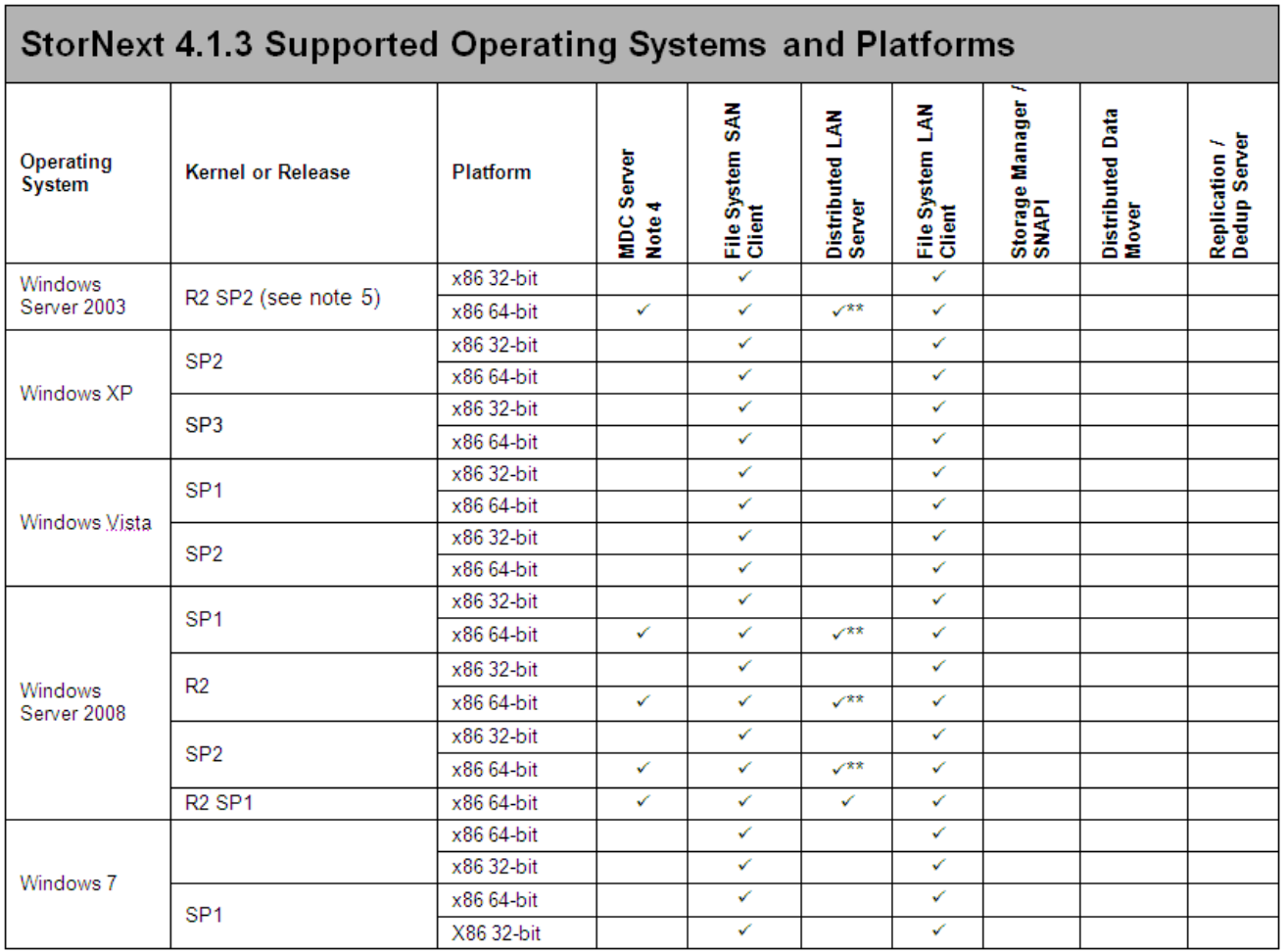

**Notes:**

\*\* Windows Distributed LAN Server supports up to 128 distributed LAN clients.

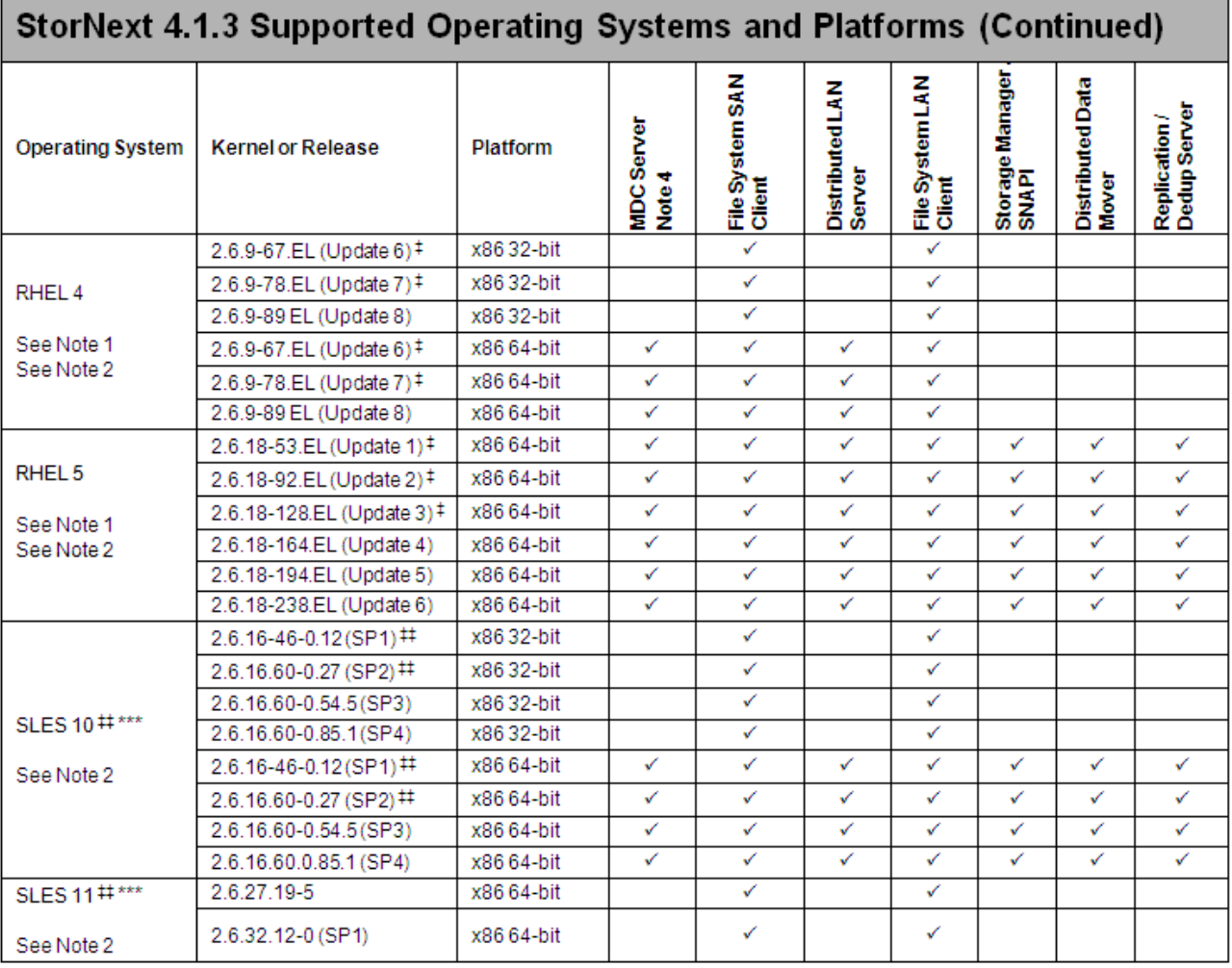

- ‡ Releases of RHEL4 and RHEL5 prior to RHEL4U8 and RHEL5U4 have a possible silent data corruption issue as documented in Product Alert #20. Quantum recommends that users migrate to RHEL4U8 or RHEL5U4 / RHEL5U5 or later as soon as possible.
- 1 The "Xen" virtualization software is not supported for RHEL 4 and RHEL5.
- 2 HBA multipath customers: please verify with your HBA vendor that your current multipath driver is supported for any planned Linux OS version/update/service pack level. If your driver is not supported for your planned Linux OS version/update/service pack, the StorNext client or server may not be functional after your Linux upgrade.

**Note:** For systems running Red Hat Enterprise Linux version 4 or 5, before installing StorNext you must first install the following kernel files:

- Base kernel
- Kernel-header
- kernel-devel
- gcc-c development tools

For systems running SUSE Linux Enterprise Server, you must first install the kernel source code (typically shipped as the kernel-source RPM).

**Caution:** Red Hat 5 ships with Security-Enhanced Linux (selinux) enabled by default. To ensure proper StorNext operation, you must not install Red Hat 5 with selinux enabled. That is, SELinux must be off, or the file system could fail to start.

> If Red Hat 5 has already been installed with SELINUX enabled, edit the file /etc/selinux/config and change the line with SELINUX=enforcing or SELINUX=permissive to SELINUX=disabled. Refer to Red Hat 5 documentation for more information.

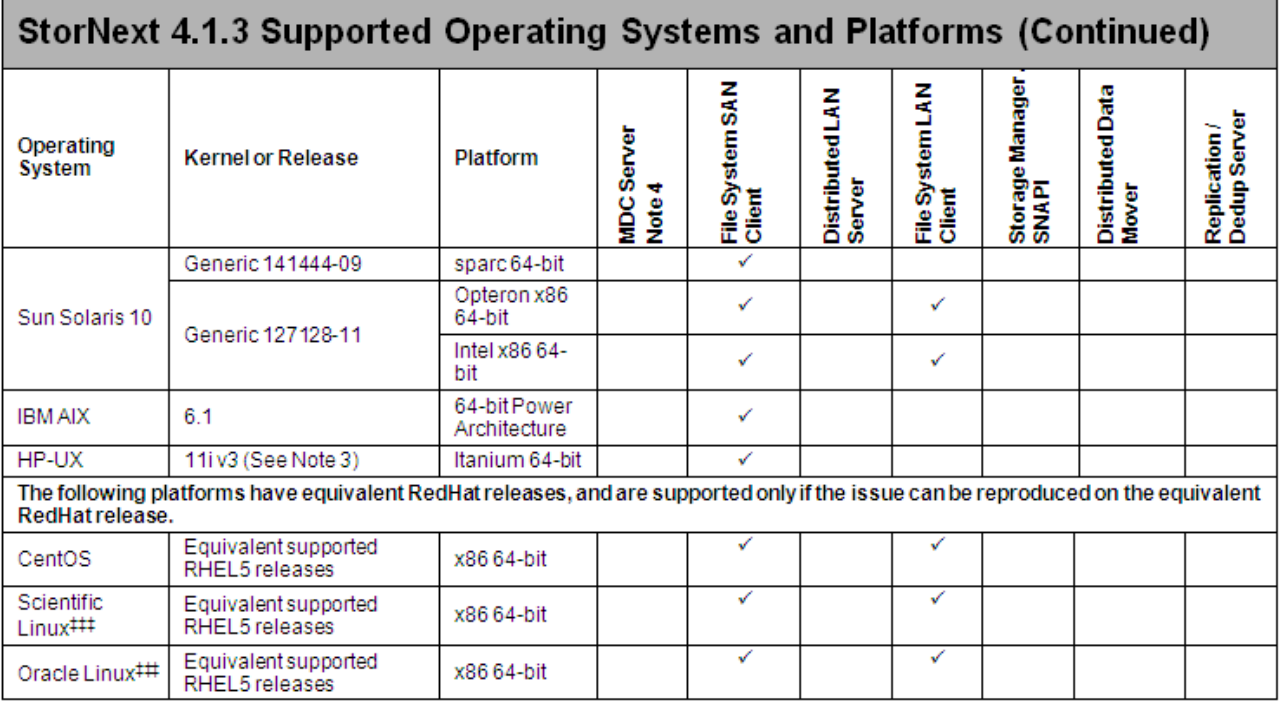

- ‡‡ SLES10 SP1 and certain SLES10 SP2 releases are sensitive to the silent data corruption issue documented in Product Alert #20. The problem has been fixed in SLES 10 SP2 that includes level 2.6.16.60-0.37\_f594963d, in SLES 10 SP3, and in the SLES 11 releases. There is no recommended work-around at this time.
- \*\*\* A "roll" of a particular digit is not indicative that a new SLES service pack has been declared by Novell. The kernel revisions listed in this document are typically (but not always) the first kernel revision of the service pack.
- ‡‡‡ These platforms are not specifically tested for StorNext releases. Support for these releases will be at the equivalent RHEL or SLES kernel service pack release, and issues reported against these platforms must be reproducible on the equivalent base RHEL or SLES release for additional support to apply.
- 2 HBA multipath customers: please verify with your HBA vendor that your current multipath driver is supported for any planned Linux OS version/update/service pack level. If your driver is not supported for your planned Linux OS version/update/ service pack, the StorNext client or server may not be functional after your Linux upgrade.
- 3 HPUX 11iv3 requires the "0909 Patch set"
- 4 MDC Server support implies HA support.
- **Note:** Although SGI IRIX clients cannot be upgraded to StorNext 4.1.3, StorNext 3.5.x SGI IRIX clients may be used with a StorNext 4.1 or 4.2 MDC.

**Note:** GNU tar is required on Solaris systems. In addition, for systems running Solaris 10, install the Recommended Patch Cluster (dated March 10, 2006 or later) before installing StorNext.

To enable support for LUNs greater than 2TB on Solaris 10, the following patches are required:

- 118822-23 (or greater) Kernel Patch
- 118996-03 (or greater) Format Patch
- 119374-07 (or greater) SD and SDD Patch
- 120998-01 (or greater) SD Headers Patch

[Table 2](#page-7-0) indicates StorNext MDC to Apple Xsan client interoperability.

<span id="page-7-0"></span>Table 2 StorNext MDC to Xsan Client Interoperability

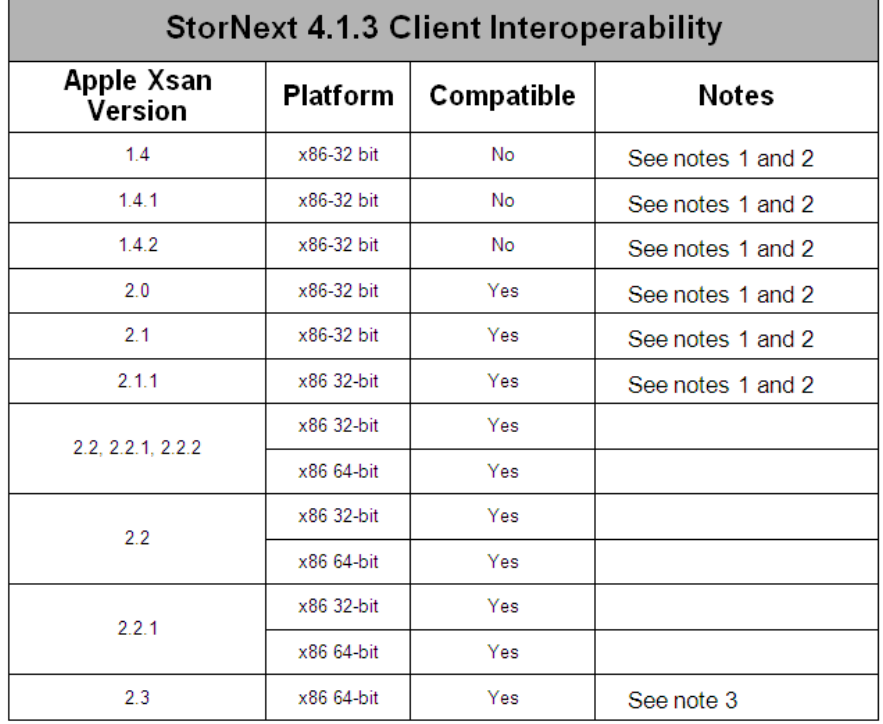

 $1$  Apple Leopard machines run with 32-bit kernel, 64-bit user

 $2$  Releases earlier than MacOS X 10.5.5 may have limited Windows Access Control Lists (ACL) functionality.

 $3$  Runs on Mac OS 10.7.

StorNext support for Apple Xsan is not coupled with StorNext releases. The information in [Table 2](#page-7-0) is current as of the date these release notes were written.

[For more compatibility information on Apple Xsan, see h](http://www.quantum.com/ServiceandSupport/SoftwareandDocumentationDownloads/SNMS/Index.aspx)ttp://www.quantum.com/ ServiceandSupport/SoftwareandDocumentationDownloads/SNMS/Index.aspx. (Click the Documentation tab and navigate to the "Compatibility Guide" heading.)

## <span id="page-8-0"></span>**Older Client Interoperability for StorNext 4.1.3**

[Table 3](#page-8-1) indicates previous versions of StorNext SAN clients on certain platforms which can interoperate with a StorNext 4.1.3 metadata controller without upgrading the SAN Client.

**Note:** The table shows only client platforms for which support has been dropped in StorNext 4.1.3. For other platforms, it is expected that down-revved clients will be updated to StorNext 4.1.3.

### <span id="page-8-1"></span>Table 3 StorNext Client Interoperability

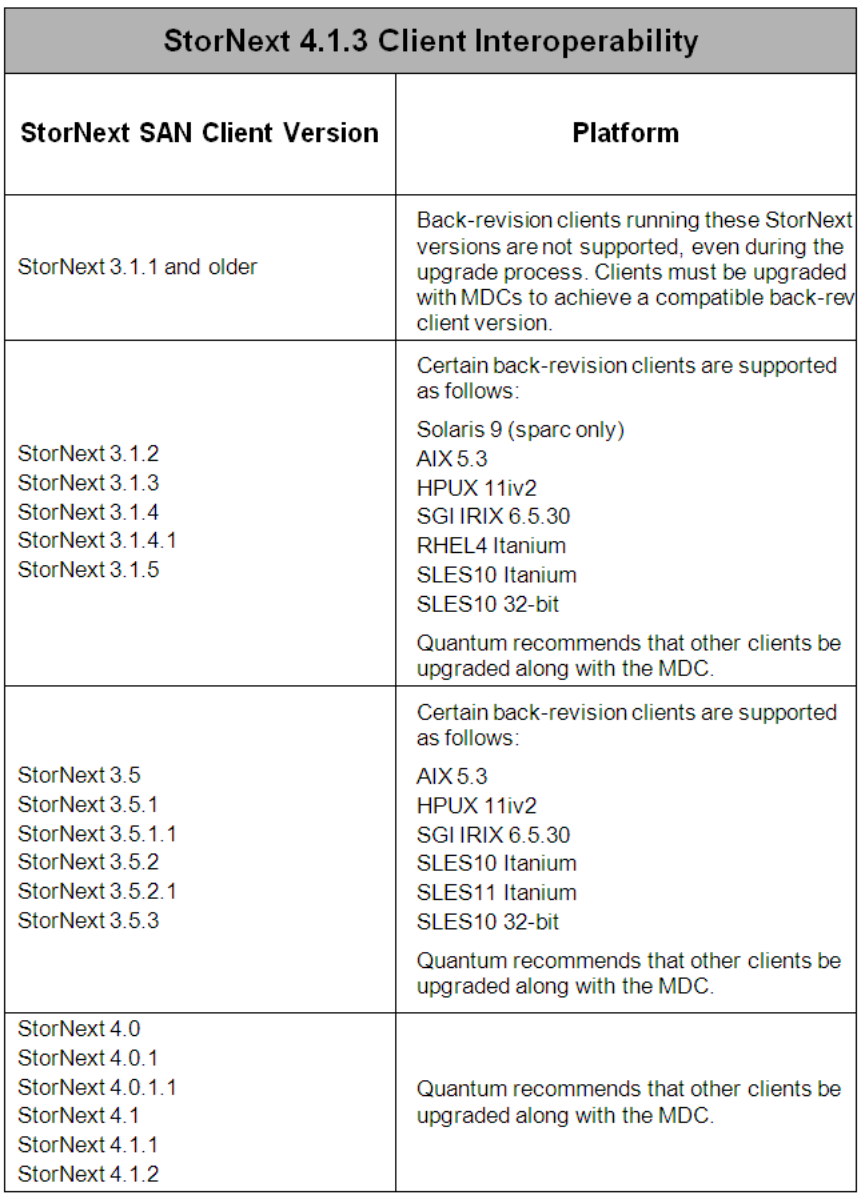

## **Virtual Machine Support**

StorNext supports SAN client and DLC clients running within VMware virtual machines on the Windows and Linux operating systems listed in Table 1 on [page 4.](#page-3-0)

Refer to StorNext Product Bulletin 69 for additional details about VMware support.

## <span id="page-10-0"></span>**Supported Libraries and Tape Drives**

Libraries and tape drives supported for use with StorNext 4.1.3 are presented in [Table 4](#page-10-1). Where applicable, minimum firmware levels for libraries are provided.

<span id="page-10-1"></span>Table 4 StorNext Supported Libraries and Tape Drives

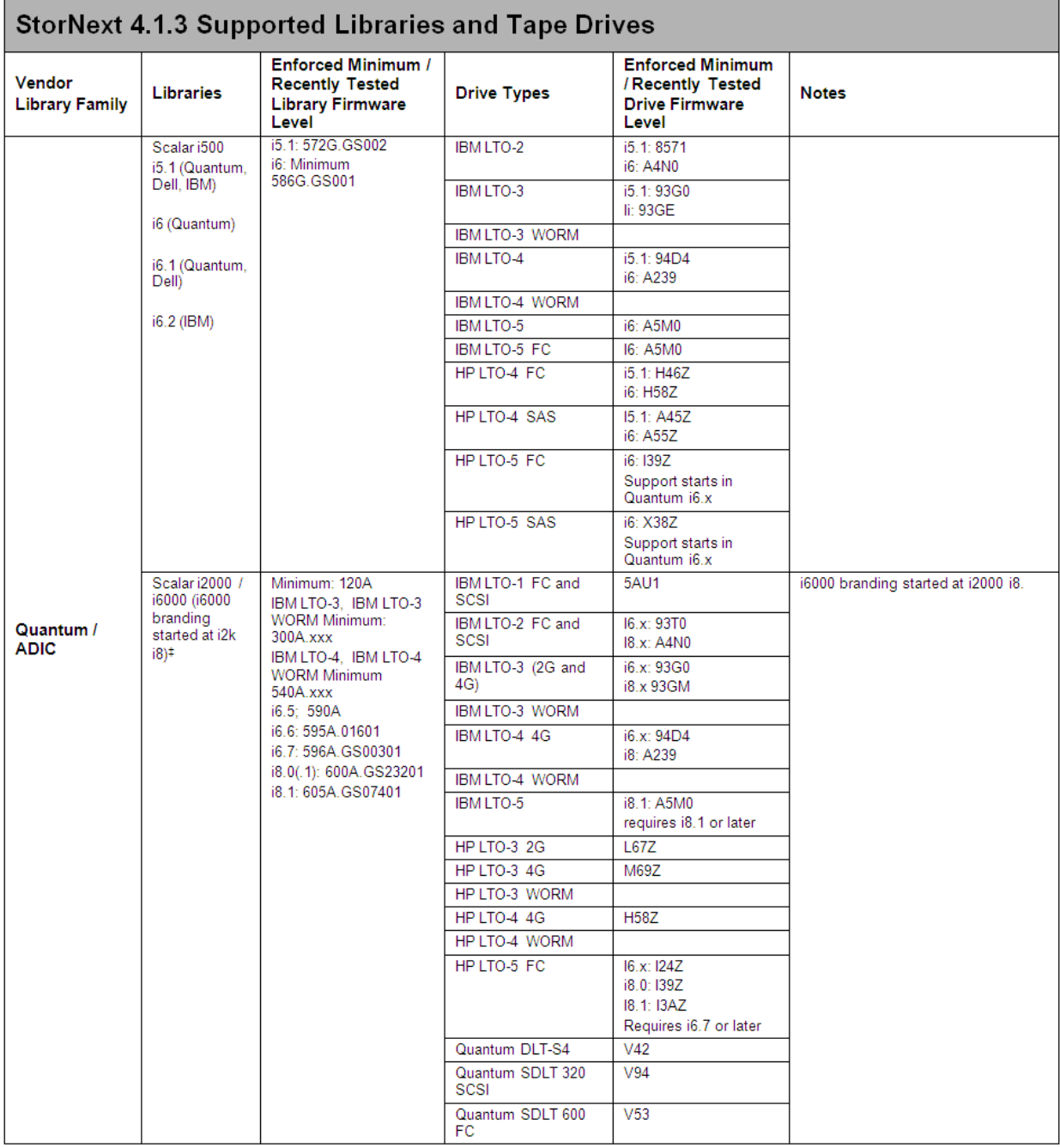

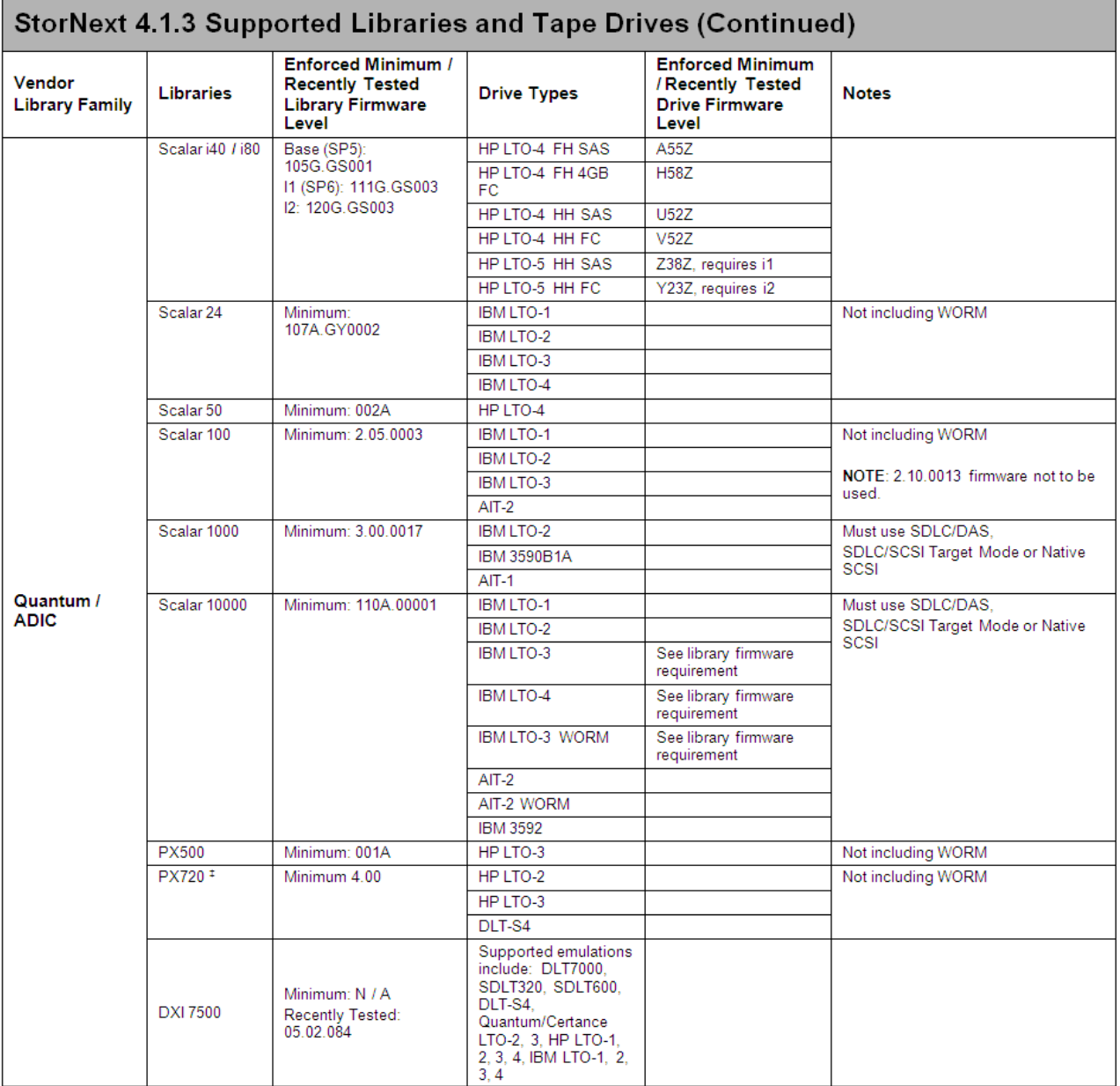

 $^\ddag$  Before using DLT cleaning with DLT-S4 or SDLT 600 drives, configure the library (Scalar i2000 or PX720) to disable reporting of the media ID. If media ID reporting is not disabled, StorNext will not recognize the cleaning media (SDLT type 1).

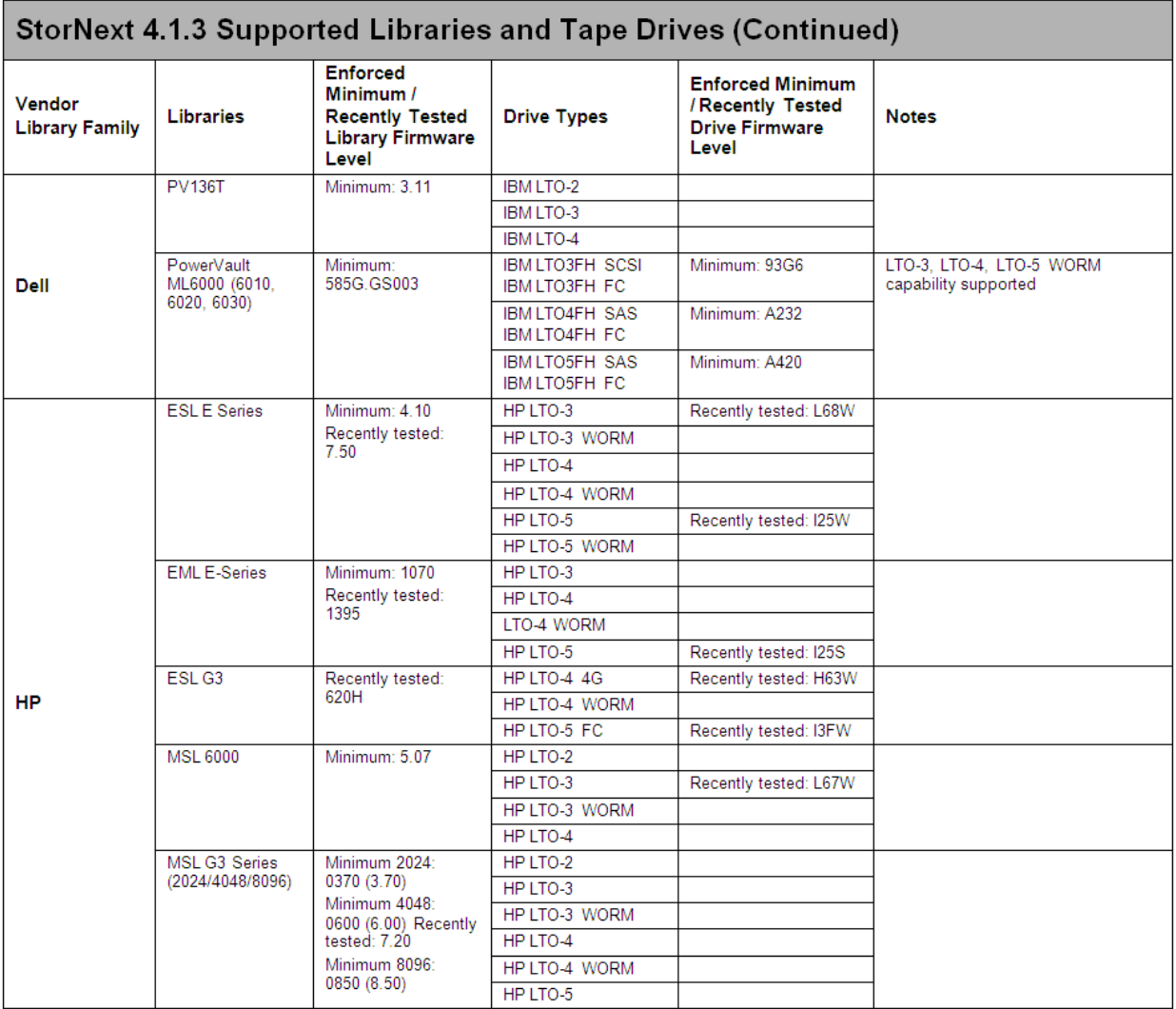

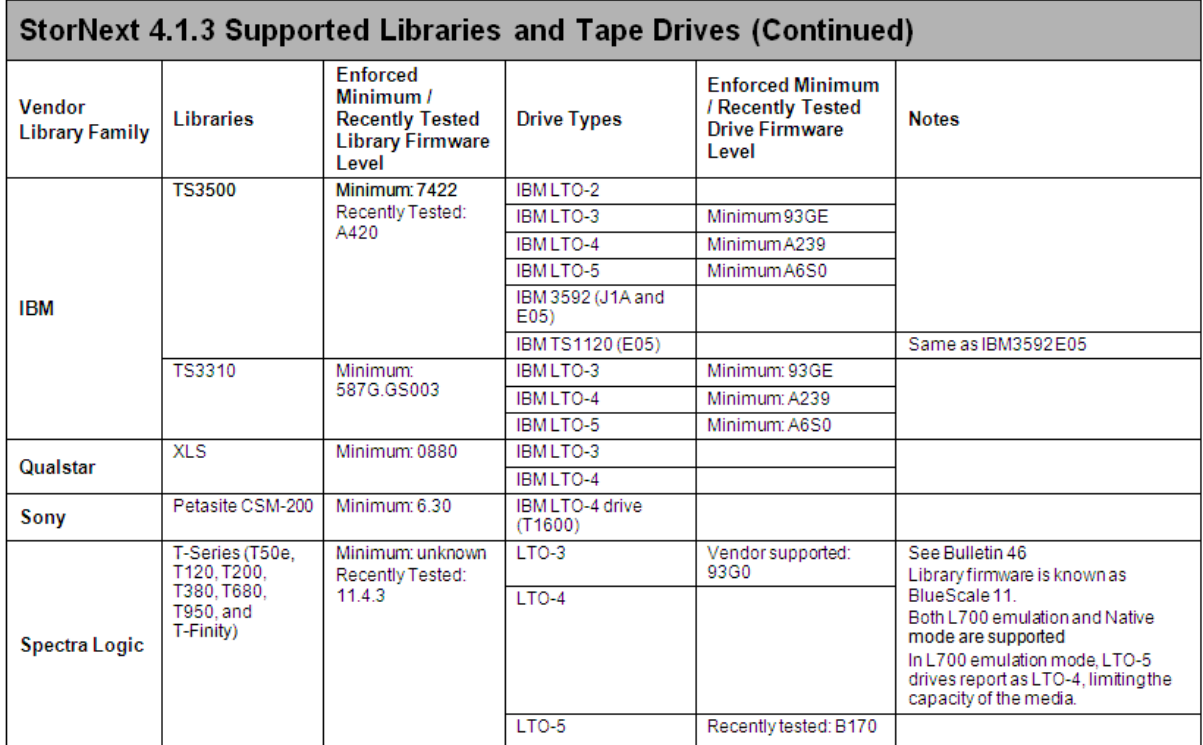

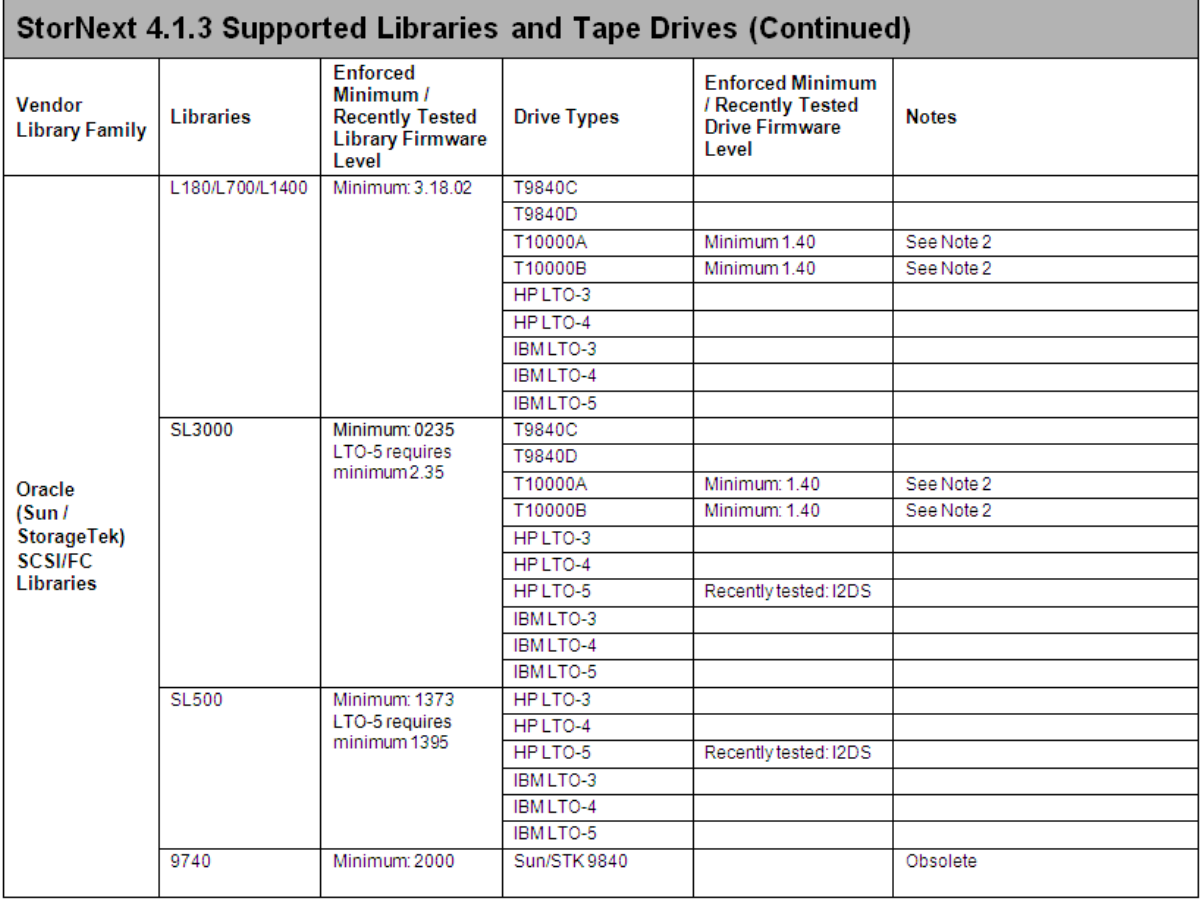

- **Note 1**: The Sun / StorageTek FC and ACSLS sections have been modified to include drive and library permutations that are "paper certified" based on testing that has been performed and validated by Sun/STK.
- **Note 2**: When using T10000 drives, the STK library parameter **"**Fastload**"** must be set to "OFF".

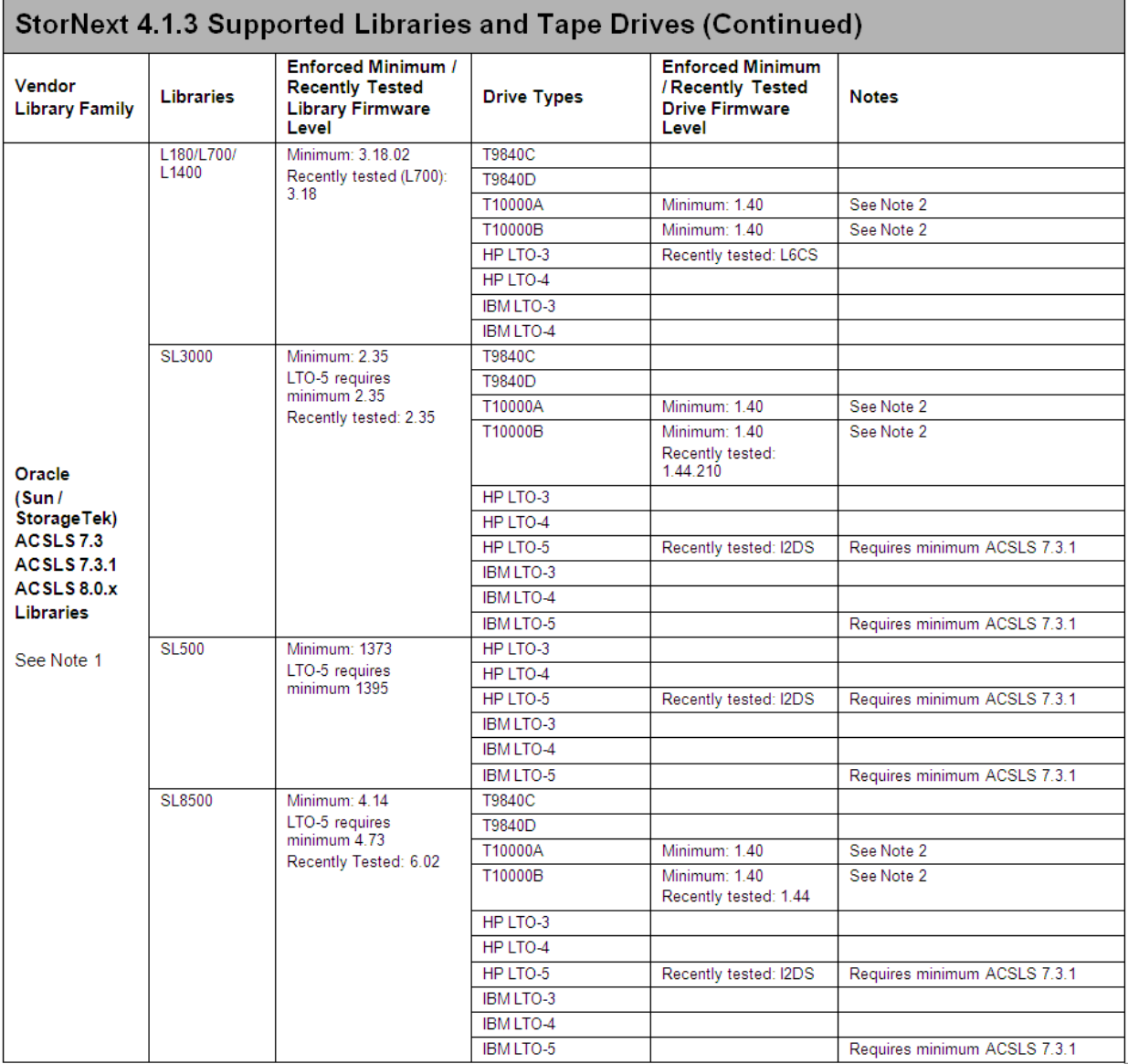

- **Note 1**: The Sun / StorageTek FC and ACSLS sections have been modified to include drive and library permutations that are "paper certified" based on testing that has been performed and validated by Sun/STK.
- **Note 2**: When using T10000 drives, the STK library parameter **"**Fastload**"** must be set to "OFF".

## <span id="page-16-0"></span>**Supported StorNext Upgrade Paths**

In general, sites running the following StorNext versions may upgrade directly to StorNext 4.1.3, assuming that the platform, service pack, architecture (32-bit or 64-bit), and StorNext component are supported in the installed StorNext version and in StorNext 4.1.3:

- StorNext 3.1.2
- StorNext 3.1.3
- StorNext 3.1.4
- StorNext 3.1.4.1
- StorNext 3.1.5
- StorNext 3.5
- StorNext 3.5.1
- StorNext 3.5.1.1
- StorNext 3.5.2
- StorNext 3.5.2.1
- StorNext 3.5.3
- StorNext 4.0
- StorNext 4.0.1
- StorNext 4.0.1.1
- StorNext 4.1
- StorNext 4.1.1
- StorNext 4.1.2

All other versions of StorNext require additional steps to upgrade to StorNext 4.1.3.

## <span id="page-17-0"></span>**Compatibility With Other StorNext Components and Features**

This section describes various interactions between this release and StorNext components and features.

### **Data Replication Compatibility**

The following table illustrates compatibility between StorNext releases when using the replication feature. The table differentiates between systems using deduplication and systems not using deduplication.

**Note:** If a source replication policy uses deduplication, the target policy must also use deduplication.

Table 5 Replication Compatibility Between Releases

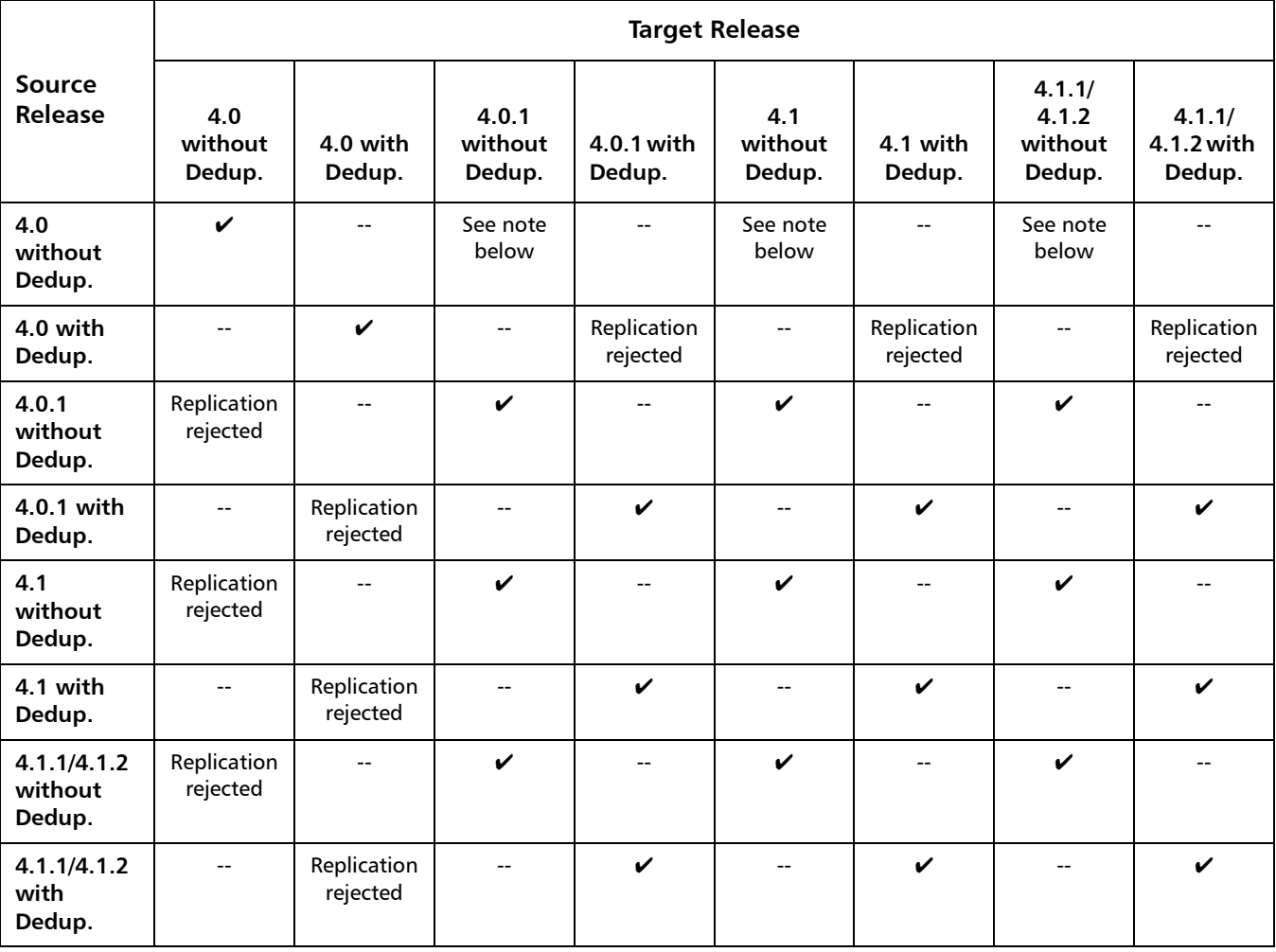

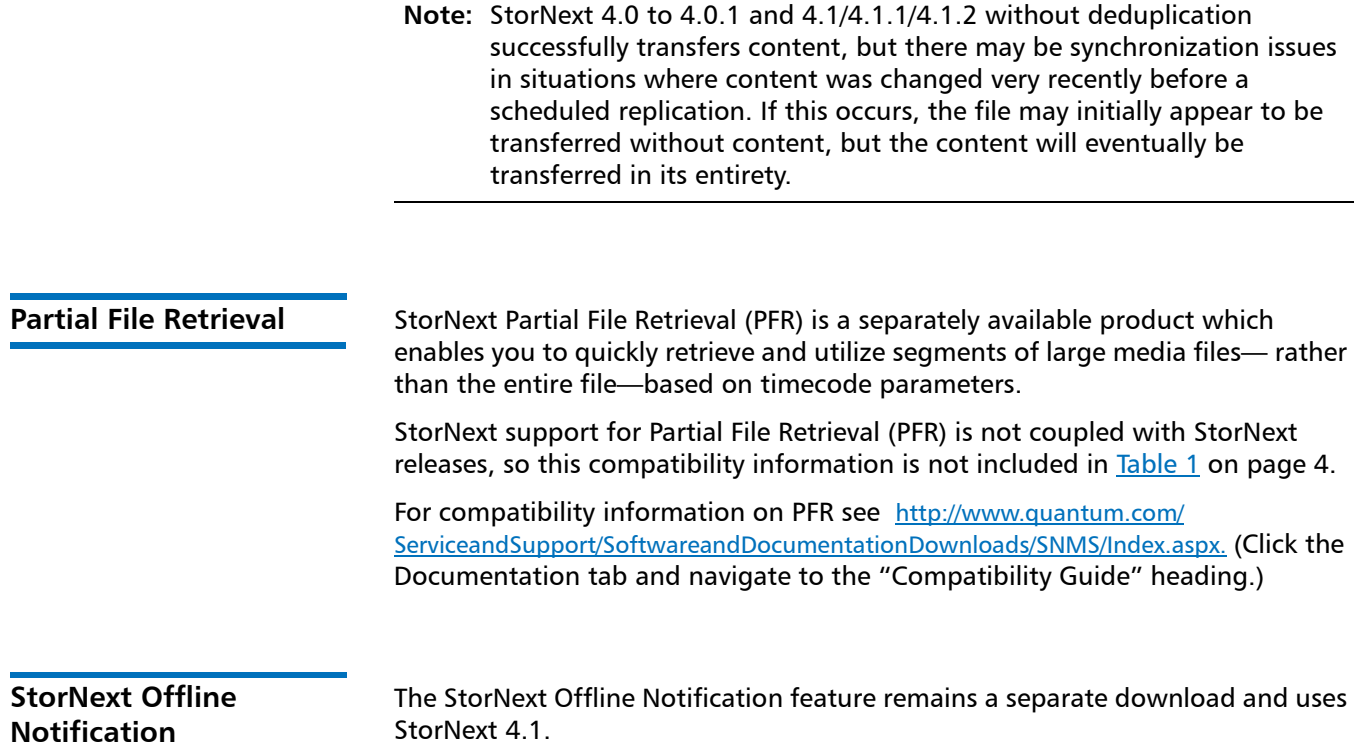

## <span id="page-18-0"></span>**Configuration Requirements**

Before installing StorNext 4.1.3, note the following configuration requirements:

- In cases where gigabit networking hardware is used and maximum StorNext performance is required, a separate, dedicated switched Ethernet LAN is recommended for the StorNext metadata network. If maximum StorNext performance is not required, shared gigabit networking is acceptable.
- A separate, dedicated switched Ethernet LAN is mandatory for the metadata network if 100 Mbit/s or slower networking hardware is used.
- StorNext does not support file system metadata on the same network as iSCSI, NFS, CIFS, or VLAN data when 100 Mbit/s or slower networking hardware is used.
- The operating system on the metadata controller must always be run in U.S. English.
- For Windows systems (server and client), the operating system must always be run in U.S. English.

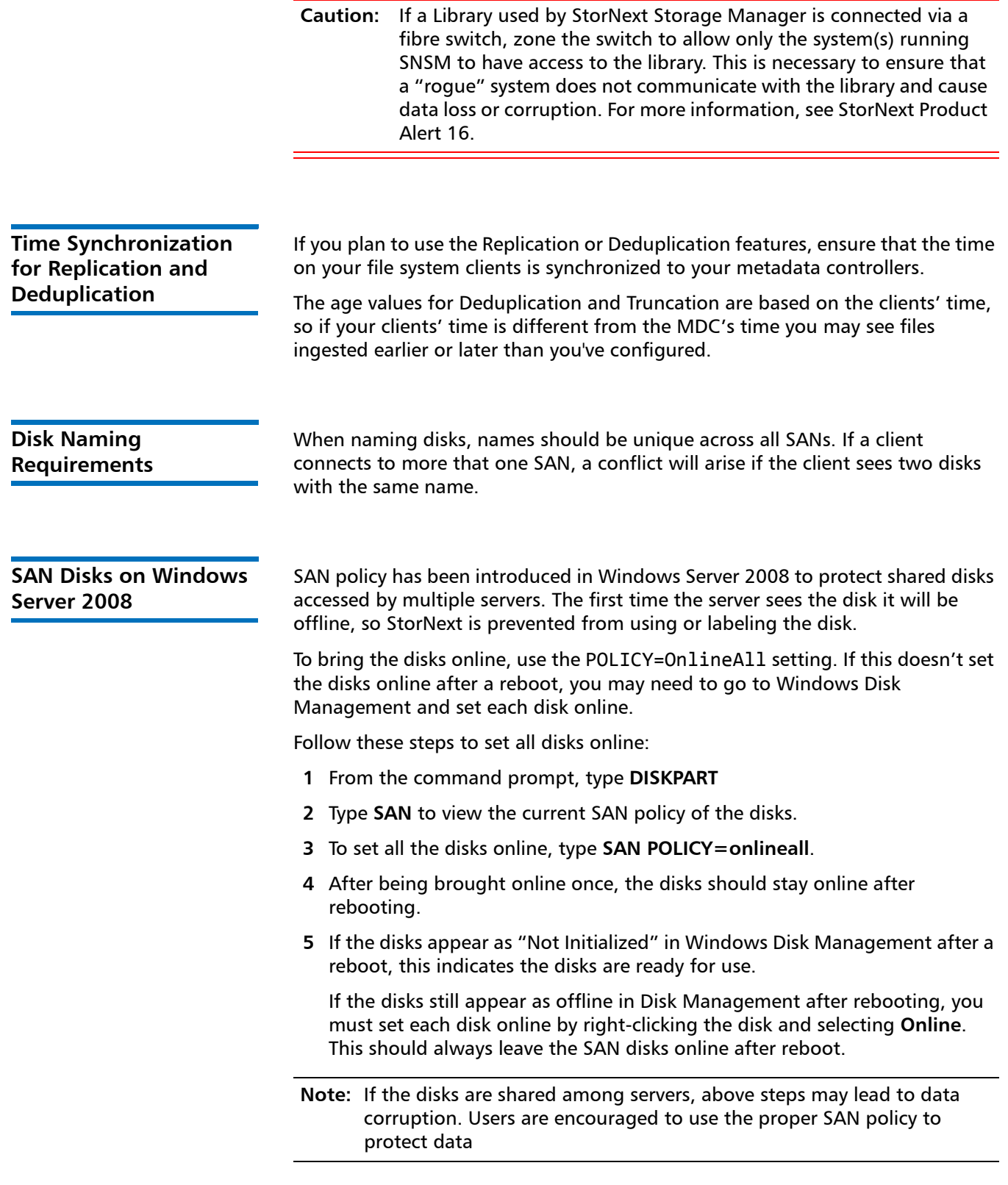

**6** Perform the following for each disk manifesting the problem:

diskpart.exe:

select disk X

attribute disk clear readonly

EXAMPLE: C:\ >Diskpart Microsoft DiskPart version 6.0.6001 Copyright (C) 1999‐2007 Microsoft Corporation. On computer: CALIFORNIA DISKPART> SAN SAN Policy : Offline All DISKPART> san policy=onlineall DiskPart successfully changed the SAN policy for the current operating system.

<span id="page-20-0"></span>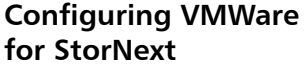

To configure StorNext Distributed LAN Clients in VMWare guests, follow the same procedures you would for a physical system. There are no VMWare-specific requirements or issues.

To configure StorNext SAN clients in VMWare guests, be aware of the following considerations:

• StorNext Data LUNs must be assigned to each StorNext SAN client VM using Raw Device Maps (RDMs) in /Physical Mode/ on a Shared virtual SCSI adapter. Never use /Virtual Mode/ RDMs for StorNext LUNs.

Consult your storage vendor for details on properly configuring the storage for use as VMWare vSphere to use raw LUNs as RDMs.

• On each SAN client, generate a raid-strings file by running the command:

cvlabel ‐R > /usr/cvfs/config/raid‐strings

Then open /usr/cvfs/config/raid‐strings in a text editor and change the third column to JBOD for all storage types. This disables StorNext multipath handling, which is not needed in a guest. The host will handle multipathing.

• Guests running StorNext SAN clients have limited cluster functionality due to the use of RDMs to access storage. In particular, snapshots, vMotion, DRS, and fault tolerance are disabled. If these features are required, then DLC clients should be used.

## <span id="page-21-0"></span>**Hardware Requirements**

To successfully install StorNext 4.1.3, the following hardware requirements must be met:

- [StorNext File System and Storage Manager Requirements on page](#page-21-1) 22
- [StorNext Client Software Requirements on page](#page-22-0) 23

**Note:** The following requirements are for running StorNext only. Running additional software (including the StorNext client software) requires additional RAM and disk space.

### <span id="page-21-1"></span>**StorNext File System and Storage Manager Requirements**

presented in [Table 6](#page-21-2).

The hardware requirements for StorNext File System and Storage Manager are

<span id="page-21-2"></span>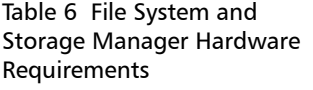

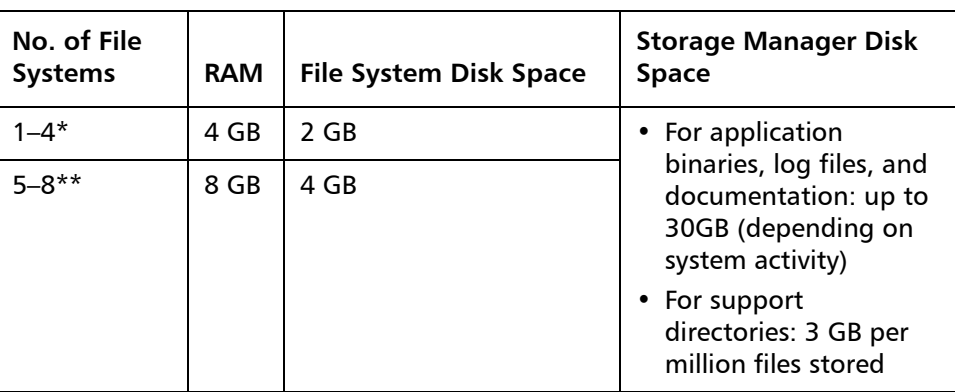

\*Two or more CPU cores are recommended for best performance. \*\*Two or more CPU cores are required for best performance.

### **Additional Memory and Disk Requirements for Deduplication and Replication**

In order to use the data deduplication and replication features in StorNext 4.1.3, your system must have the following memory and disk capacity **in addition to** the base memory and disk capacity required to run StorNext File System and Storage Manager.

**Note:** Additional disk and memory requirements are inclusive, so there is no need to fulfill the requirements for a lesser capacity system on higher capacity systems.

For example, if you have a license for 1 - 10 TB of deduplication data (requiring 6 GB additional RAM and 10 TB available hard disk space), there is no need to also fulfill the requirement for 0 - 1 TB of deduplication data (1 GB additional RAM and 1 TB available hard disk space) on top of the 1 - 10 TB data requirements.

### **Minimum Additional Disk and Memory Required for a Replication License**

• 50 MB available hard disk space

### **Minimum Additional Disk and Memory Required for Systems with a 0 - 1 TB Deduplication Data License**

- 1 GB additional RAM
- 1 TB available hard disk space

### **Minimum Additional Disk and Memory Required for Systems with a 1 - 10 TB Deduplication Data License**

- 6 GB additional RAM
- 10 TB available hard disk space

### **Minimum Additional Disk and Memory Required for Systems with a 10 - 50 TB Deduplication Data License**

- 13 GB additional RAM
- 50 TB available hard disk space

### **Minimum Additional Disk and Memory Required for Systems with a 50 - 150 TB Deduplication Data License**

- 28 GB additional RAM
- 150 TB available hard disk space

### **Minimum Additional Memory on Replication Target Machines**

On replication target machines, Quantum recommends adding a minimum of 1GB additional memory per 44 million files replicated.

### <span id="page-22-0"></span>**StorNext Client Software Requirements**

To install and run the StorNext client software, the client system must meet the following minimum hardware requirements.

For SAN (FC-attached) clients or for Distributed LAN Clients:

- 1 GB RAM
- 500 MB available hard disk space

For SAN clients acting as a Distributed LAN Server:

- 2 GB RAM
- 500 MB available hard disk space

**Note:** Distributed LAN servers may require additional RAM depending on the number of file systems, Distributed LAN Clients, and NICs used. See Distributed LAN Server Memory Tuning in the StorNext User's Guide for Distributed LAN Server memory tuning guidelines.

**Library Requirements** The following libraries require special configurations to run StorNext.

### **DAS and Scalar DLC Network-Attached Libraries**

Prior to launching the StorNext Configuration Wizard, DAS, and Scalar DLC network-attached libraries must have the DAS client already installed on the appropriate host control computer.

### **DAS Attached Libraries**

For DAS attached libraries, refer to "Installation and Configuration" and "DAS Configuration File Description" in the DAS Installation and Administration Guide. The client name is either the default StorNext server host name or the name selected by the administrator.

StorNext can support LTO-3 WORM media in DAS connected libraries, but WORM media cannot be mixed with other LTO media types in one logical library.

To use LTO-3 WORM media in a logical library, before configuring the library in StorNext, set the environmental variable XDI\_DAS\_MAP\_LTO\_TO\_LTOW in the /usr/adic/MSM/config/envvar.config file to the name of the library. The library name must match the name given to the library when configuring it with StorNext. If defining multiple libraries with this environmental variable, separate them with a space. After setting the environmental variable, restart StorNext Storage Manager (SNSM).

**Note:** SDLC software may not correctly recognize LTO-3 WORM media in the library and instead set it to "unknown media type." In this case you must manually change the media type to "LTO3" using the SDLC GUI.

### **Scalar DLC Attached Libraries**

For Scalar 10K and Scalar 1000 DLC attached libraries, refer to "Installation and Configuration" and "Client Component Installation" in the *Scalar Distributed* Library Controller Reference Manual (6-00658-02).

The DAS client should be installed during the installation of the Scalar DLC attached libraries. Use this procedure to install the DAS client.

**1** Select **Clients > Create DAS Client**.

The client name is either the default StorNext server host name or the name selected by the administrator.

**2** When the DAS client is configured in Scalar DLC, select **Aliasing**.

**3** Select **sony\_ait** as the **Media** aliasing.

The default value is 8mm.

- **4** Verify that **Element Type** has **AIT** drive selected.
- **5** Click **Change** to execute the changes.

**Disk Requirements** Disk devices must support, at minimum, the mandatory SCSI commands for block devices as defined by the SCSI Primary Commands-3 standard (SPC-3) and the SCSI Block Commands-2 (SBC-2) standard.

> To ensure disk reliability, Quantum recommends that disk devices meet the requirements specified by Windows Hardware Quality Labs (WHQL) testing. However, there is no need to replace non-WHQL certified devices that have been used successfully with StorNext.

> Disk devices must be configured with 512-byte or 4096-byte sectors, and the underlying operating system must support the device at the given sector size. StorNext customers that have arrays configured with 4096-byte sectors can use only Windows, Linux and IRIX clients. Customers with 512-byte arrays can use clients for any valid StorNext operating system.

> In some cases, non-conforming disk devices can be identified by examining the output of cvlabel –vvvl. For example:

/dev/rdsk/c1d0p0: Cannot get the disk physical info.

If you receive this message, contact your disk vendors to determine whether the disk has the proper level of SCSI support.

## <span id="page-24-0"></span>**Supported System Components**

System components that are supported for use with StorNext 4.1.3 are presented in [Table 7](#page-24-1).

<span id="page-24-1"></span>Table 7 StorNext Supported **System Components** 

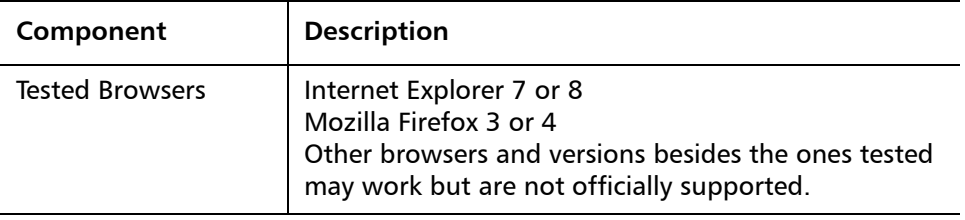

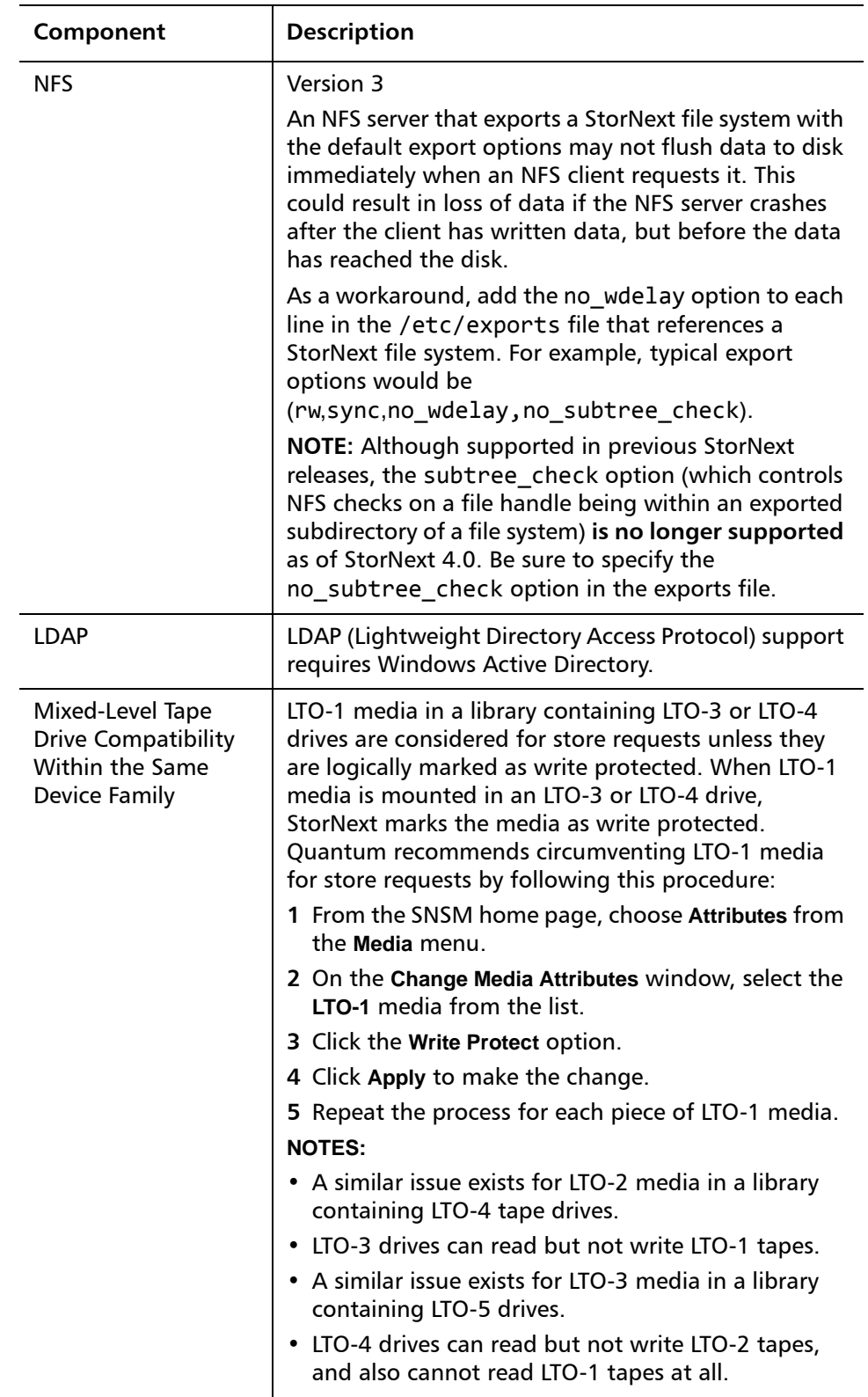

## <span id="page-26-0"></span>**Previous Versions of Release Notes**

Previous versions of the StorNext release notes contain additional information specific to earlier StorNext releases. You can find previous release notes at the locations below.

Release notes for earlier StorNext releases are available here:

http://www.quantum.com/ServiceandSupport/ [SoftwareandDocumentationDownloads/SNMS/Index.aspx#Documentation](http://www.quantum.com/ServiceandSupport/SoftwareandDocumentationDownloads/SNMS/Index.aspx#Documentation)

Release notes and other documentation for previous StorNext releases which are no longer supported are available here:

http://www.quantum.com/ServiceandSupport/ [SoftwareandDocumentationDownloads/ArchivedManuals/Index.aspx](http://www.quantum.com/ServiceandSupport/SoftwareandDocumentationDownloads/ArchivedManuals/Index.aspx)

## <span id="page-26-1"></span>**Resolved Issues**

The following sections list resolved issues in this release of StorNext:

- [StorNext File System Resolved Issues on page](#page-26-2) 27
- [StorNext Storage Manager Resolved Issues on page](#page-28-0) 29
- **[StorNext GUI Resolved Issues on page](#page-28-1) 29**
- [Other Resolved Issues on page](#page-29-0) 30

### <span id="page-26-2"></span>**StorNext File System Resolved Issues**

[Table 8](#page-26-3) lists resolved issues that are specific to StorNext File System.

<span id="page-26-3"></span>Table 8 StorNext File System Resolved Issues

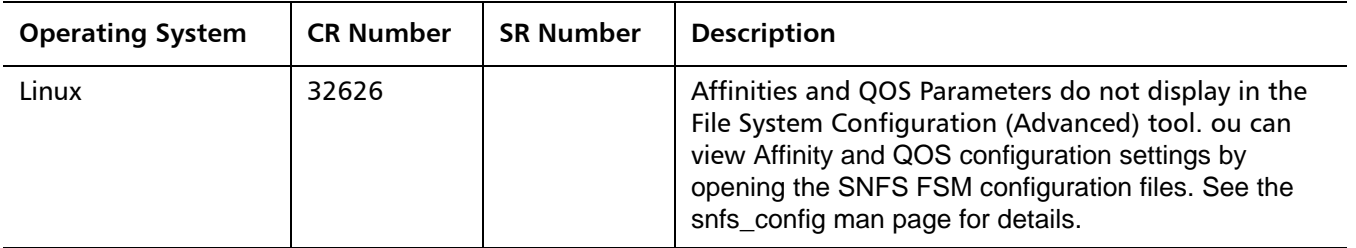

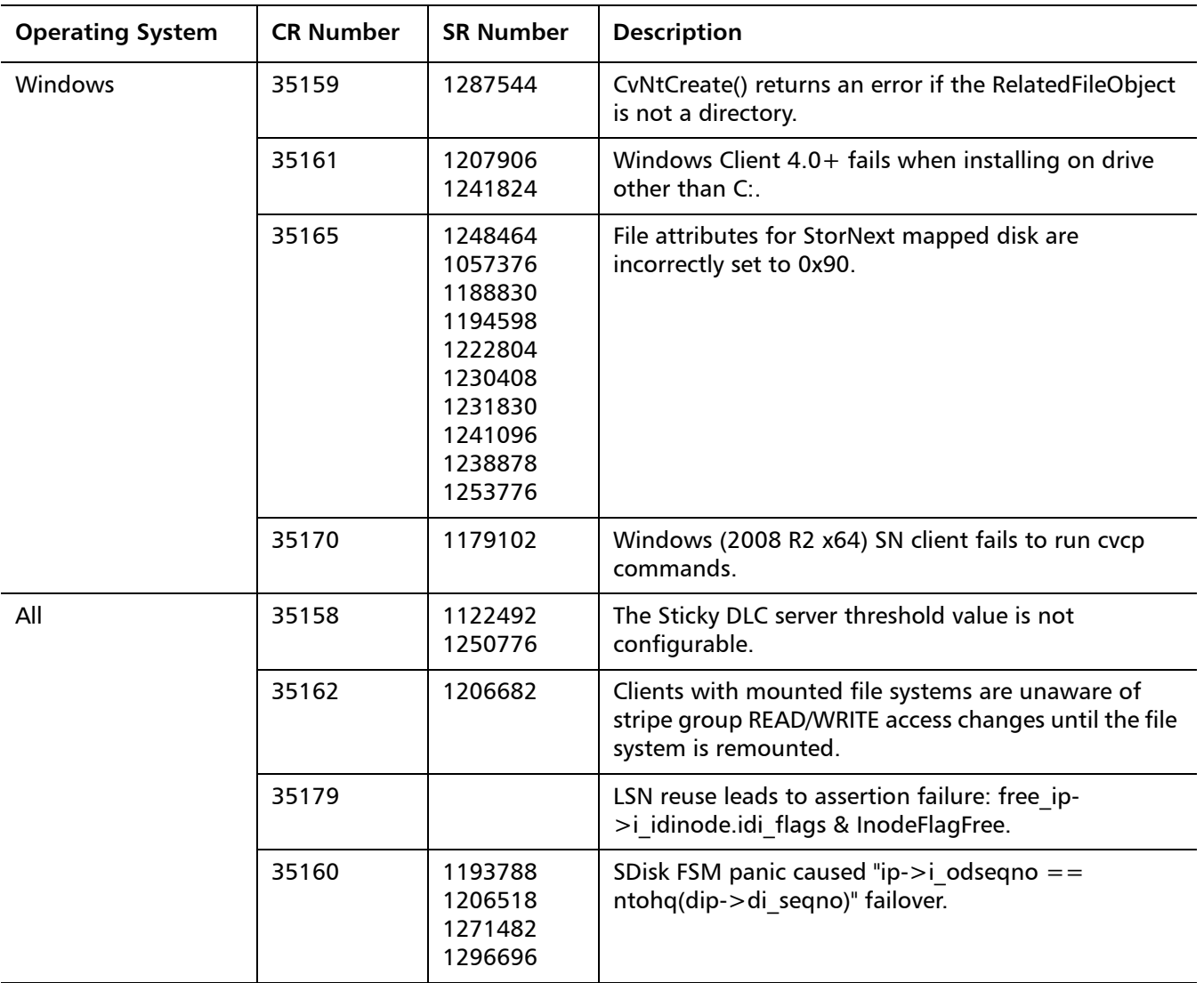

### <span id="page-28-0"></span>**StorNext Storage Manager Resolved Issues**

<span id="page-28-2"></span>Table 9 StorNext Storage Manager Resolved Issues

**Operating System** | CR Number | SR Number | Description All 33060 1244034 1314546 1323390 If Storage Manager is not stopped before power cycling the library, all persistent reservations are cleared and the next tape drive use fails.

### <span id="page-28-1"></span>**StorNext GUI Resolved Issues**

[Table 10](#page-28-3) lists resolved issues that are specific to the StorNext graphical user interface.

[Table 9](#page-28-2) lists resolved issues that are specific to StorNext Storage Manager.

<span id="page-28-3"></span>Table 10 StorNext GUI Resolved Issues

![](_page_28_Picture_142.jpeg)

<span id="page-29-0"></span>**Other Resolved Issues** [Table 11](#page-29-1) lists resolved issues that are specific to StorNext replication, deduplication and other StorNext features or components.

<span id="page-29-1"></span>Table 11 StorNext Replication and Other Resolved Issues

![](_page_29_Picture_122.jpeg)

## <span id="page-30-0"></span>**Known Issues**

The following sections list known issues in this release of StorNext, as well as associated workarounds, where applicable:

- [StorNext File System Known Issues on page](#page-30-1) 31
- [StorNext Storage Manager Known Issues on page](#page-33-0) 34
- [StorNext GUI Known Issues on page](#page-35-0) 36
- [StorNext HA and Replication Known Issues on page](#page-38-0) 39

**Note:** The issues in [Table](#page-30-2) 12 are the same ones listed in the StorNext 4.1. release notes.

<span id="page-30-1"></span>**StorNext File System Known Issues**

[Table 12](#page-30-2) lists known issues that are specific to StorNext File System.

<span id="page-30-2"></span>Table 12 StorNext File System Known Issues

![](_page_30_Picture_170.jpeg)

![](_page_31_Picture_326.jpeg)

![](_page_32_Picture_217.jpeg)

![](_page_33_Picture_251.jpeg)

## <span id="page-33-0"></span>**StorNext Storage Manager Known Issues**

[Table 13](#page-33-1) lists known issues that are specific to StorNext Storage Manager.

<span id="page-33-1"></span>Table 13 StorNext Storage Manager Known Issues

![](_page_33_Picture_252.jpeg)

![](_page_34_Picture_219.jpeg)

StorNext 4.1.3 Release Notes 6-00431-37 Rev A September 2011

## <span id="page-35-0"></span>**StorNext GUI Known Issues**

[Table 14](#page-35-1) lists known issues that are specific to the StorNext GUI process.

<span id="page-35-1"></span>Table 14 StorNext GUI Known Issues

![](_page_35_Picture_278.jpeg)

![](_page_36_Picture_313.jpeg)

![](_page_37_Picture_284.jpeg)

### <span id="page-38-0"></span>**StorNext HA and Replication Known Issues**

[Table 15](#page-38-1) lists known issues that are specific to StorNext HA systems and the replication feature.

<span id="page-38-1"></span>Table 15 StorNext HA and Replication Known Issues

![](_page_38_Picture_240.jpeg)

![](_page_39_Picture_186.jpeg)

## <span id="page-40-0"></span>**Operating Guidelines and Limitations**

[Table 16](#page-40-1) lists operating guidelines and limitations for running StorNext. Items are grouped according to operating system.

<span id="page-40-1"></span>Table 16 StorNext Operating Guidelines and Limitations

![](_page_40_Picture_178.jpeg)

![](_page_41_Picture_99.jpeg)

![](_page_42_Picture_185.jpeg)

![](_page_43_Picture_194.jpeg)

![](_page_44_Picture_187.jpeg)

![](_page_45_Picture_146.jpeg)

![](_page_46_Picture_154.jpeg)

![](_page_47_Picture_166.jpeg)

![](_page_48_Picture_178.jpeg)

![](_page_49_Picture_134.jpeg)

![](_page_50_Picture_128.jpeg)

![](_page_51_Picture_131.jpeg)

![](_page_52_Picture_103.jpeg)

## <span id="page-53-0"></span>**Documentation**

The following documents are currently available for StorNext products:

![](_page_53_Picture_154.jpeg)

## <span id="page-53-1"></span>**Contacting Quantum**

More information about this product is available on the Quantum Service and Support website at [www.quantum.com/ServiceandSupport.](http://www.quantum.com/ServiceandSupport) The Quantum Service and Support website contains a collection of information, including answers to frequently asked questions (FAQs). You can also access software, firmware, and drivers through this site.

To request a software upgrade, visit [www.quantum.com/ServiceandSupport/](http://www.quantum.com/ServiceandSupport/Upgrade/Index.aspx) [Upgrade/Index.aspx.](http://www.quantum.com/ServiceandSupport/Upgrade/Index.aspx) For further assistance, or if training is desired, contact Quantum Global Services:

![](_page_53_Picture_155.jpeg)

For the most updated information on Quantum Global Services, please visit: <www.quantum.com/ServiceandSupport>